Manual Ip Address Apple Tv
>>>CLICK HERE<<<

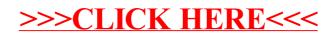